Документ подписан прос<u>той электронной подписью</u><br>Информация о владовосхдарственное аккредитованное не<mark>коммерческое частное образовательное</mark> **учреждение высшего образования** <sub>Должность: ректо**%Академия маркетинга и социально-ин</mark>формационных технологий – ИМСИТ»**</sub> **(г. Краснодар)** 4237c7ccb9b9e111bbaf1f4fcda9201d015c4dbaa12**\$#AH7\QX\BQAkaдемия ИМСИТ)** Информация о владельце: ФИО: Агабекян Раиса Левоновна Дата подписания: 24.01.2024 15:48:18 Уникальный программный ключ:

### УТВЕРЖДАЮ

Проректор по учебной работе, доцент

\_\_\_\_\_\_\_\_\_\_\_\_\_\_Н.И. Севрюгина

25 декабря 2023 г.

## **Б1.В.12**

# рабочая программа дисциплины (модуля) **Фотограмметрия и дистанционное зондирование**

Закреплена за кафедрой **Кафедра математики и вычислительной техники**

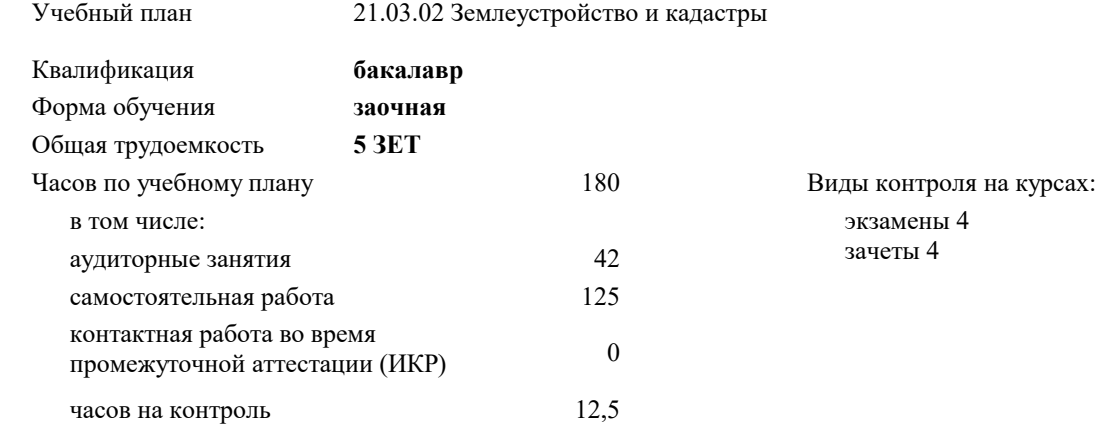

### **Распределение часов дисциплины по курсам**

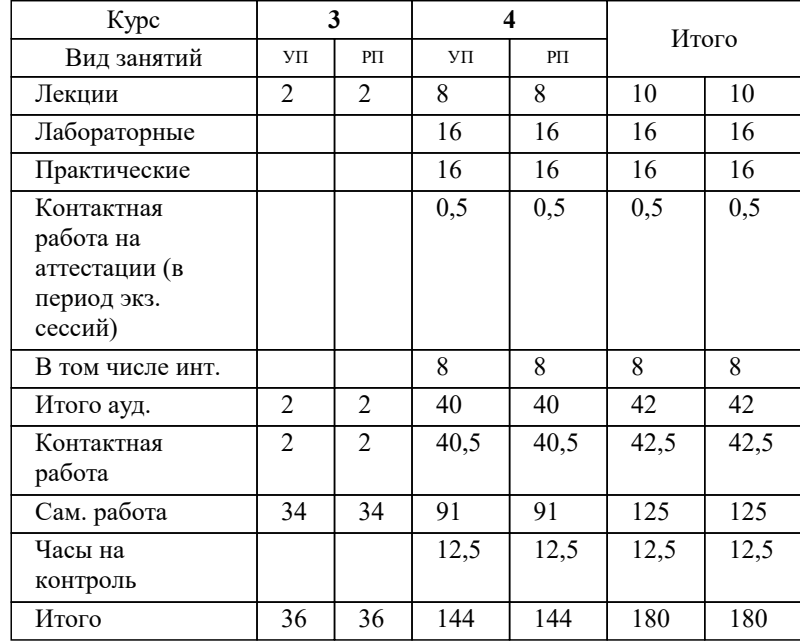

УП: 21.03.02 ЗЗиК 3++24уск.plx стр. 2

#### Программу составил(и):

*к.т.н., доцент, Капустин Сергей Алимович*

### Рецензент(ы):

*д.т.н., профессор кафедры информационных систем и программирования КубГТУ, Видовский Л.А.;директор АО «ЮГ-СИСТЕМА ПЛЮС», Глебов О.В.*

**Фотограмметрия и дистанционное зондирование** Рабочая программа дисциплины

разработана в соответствии с ФГОС ВО:

Федеральный государственный образовательный стандарт высшего образования - бакалавриат по направлению подготовки 21.03.02 Землеустройство и кадастры (приказ Минобрнауки России от 12.08.2020 г. № 978)

21.03.02 Землеустройство и кадастры составлена на основании учебного плана: утвержденного учёным советом вуза от 17.04.2023 протокол № 9.

**Кафедра математики и вычислительной техники** Рабочая программа одобрена на заседании кафедры

Протокол от 11.12.2023 г. № 5

Зав. кафедрой Исикова Наталья Павловна

Согласовано с представителями работодателей на заседании НМС, протокол №9 от 17 апреля 2023 г.

Председатель НМС проф. Павелко Н.Н.

### **1. ЦЕЛИ ОСВОЕНИЯ ДИСЦИПЛИНЫ (МОДУЛЯ)**

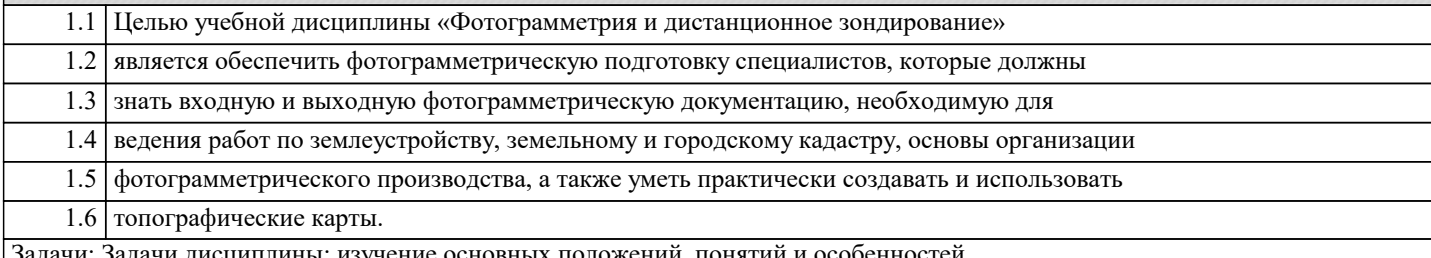

чи дисциплины: изучение основных положений, понятий и особенностей проведения фотограмметрических работ; формирование представлений о роли фотограмметрии и дистанционном зондировании; обучение студентов теоретическим основам фотограмметрии, современным методам и технологиям создания, проектирования и использования топографических карт.

### **2. МЕСТО ДИСЦИПЛИНЫ (МОДУЛЯ) В СТРУКТУРЕ ОБРАЗОВАТЕЛЬНОЙ ПРОГРАММЫ** Цикл (раздел) ОП: Б1.В **2.1 Требования к предварительной подготовке обучающегося:** 2.1.1 Мелиорация населенных территорий

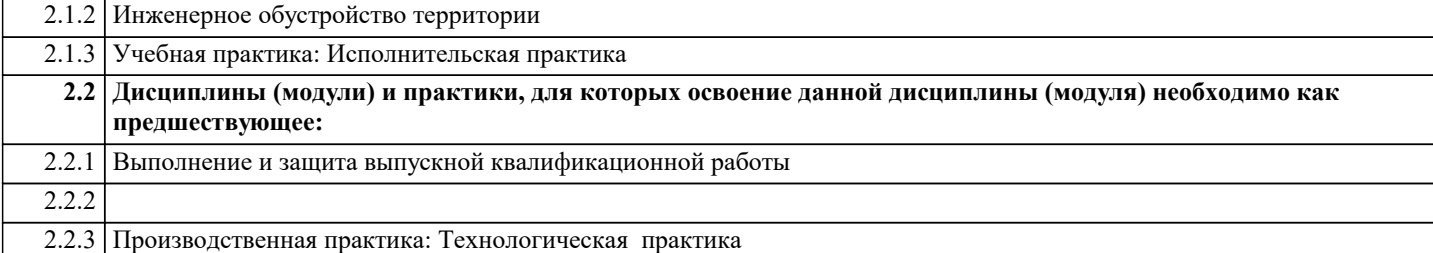

### **3. ФОРМИРУЕМЫЕ КОМПЕТЕНЦИИ, ИНДИКАТОРЫ ИХ ДОСТИЖЕНИЯ и планируемые результаты обучения**

#### **4. СТРУКТУРА И СОДЕРЖАНИЕ ДИСЦИПЛИНЫ (МОДУЛЯ) Наименование разделов и тем /вид занятия/ Часов Компетен- Литература и эл. ресурсы ции Семестр / Курс Код занятия Практ . подг. Раздел 1. Введение в фотограмметрию и дистанционное зондирование** 1.1 Основные понятия, определения. Место дисциплины в системе землеустройства. Классификация карт. Основные элементы топографической карты /Лек/ Л1.1 Л1.2 Л1.3 Л1.4 Л1.5Л2.1 Л2.2 Л2.3 Л2.4 Л2.5 Л2.6 Л2.7 Э1 Э2 Э3 Э4 Э5 Э6 Э7 Э8  $\overline{2}$   $\overline{HK-3.1 \text{ }\Pi K-1}$ 3.2 ПК-3.3  $\overline{3}$ 1.2 Основные понятия, определения. Место дисциплины в системе землеустройства. Классификация карт. Основные элементы топографической карты /Ср/ Л1.1 Л1.2 Л1.3 Л1.4 Л1.5Л2.1 Л2.2 Л2.3 Л2.4 Л2.5 Л2.6 Л2.7 Э1 Э2 Э3 Э4 Э5 Э6 Э7 Э8 34 ПК-3.1 ПК-3.2 ПК-3.3 3 **Раздел 2. Математическая фотограмметрия. Понятие, содержание и технология расчета математической основы карты.** 2.1 Геодезическая и математическая основы карт. Математическая основа карт и планов. Искажение на картах. Классификация фотограмметрических проекций. Алгоритм Левенберга-Марквардта /Лек/ Л1.1 Л1.2 Л1.3 Л1.4 Л1.5Л2.1 Л2.2 Л2.3 Л2.4 Л2.5 Л2.6 Л2.7 Э1 Э2 Э3 Э4 Э5 Э6 Э7 Э8  $2 \text{ TIK-3.1 TIK-}$ 3.2 ПК-3.3 7

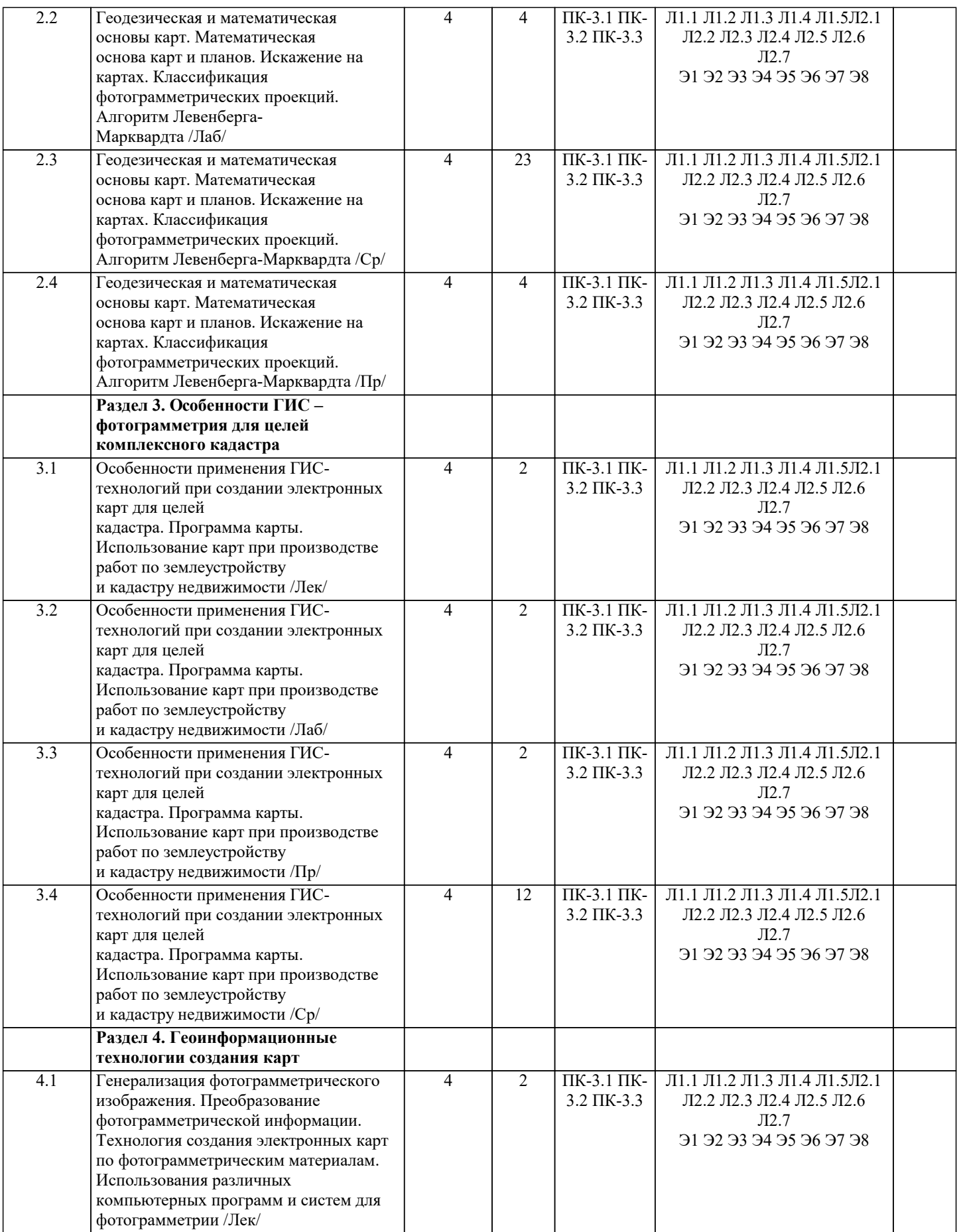

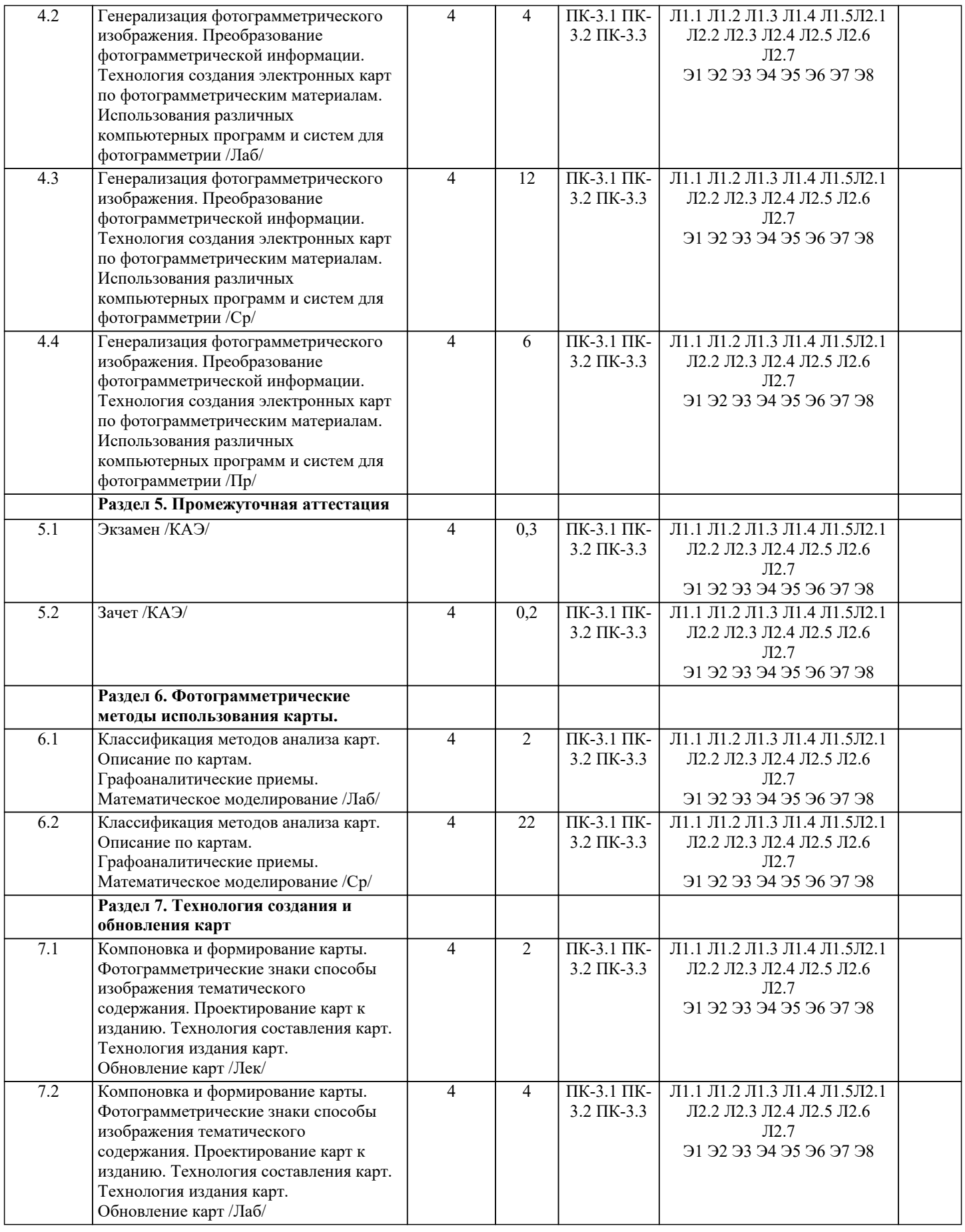

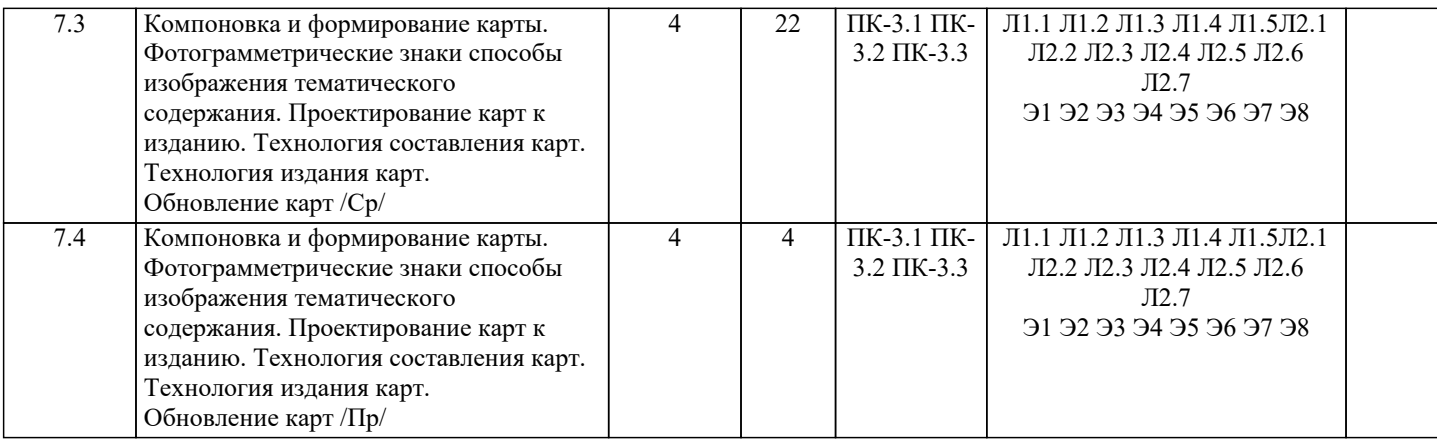

### **5. ОЦЕНОЧНЫЕ МАТЕРИАЛЫ**

#### **5.1. Контрольные вопросы и задания**

- Вопросы к зачету
- 1. Фотограмметрия как наука и ее связь с другими дисциплинами.
- 2. Преимущества и недостатки методов фотограмметрии.
- 3. Схема получения видеоинформации при аэро- и космических съёмках.
- 4. Классификация съёмочных систем.
- 5. Основные критерии съёмочных систем.
- 6. Фотографические съёмочные системы.
- 7. Нефотографические съёмочные системы.
- 8. Технические показатели аэрофотосъёмки.
- 9. Оценка качества материалов аэрофотосъёмки.
- 10. Особенности космической съёмки.
- 11. История развития фотограмметрии в России и за рубежом.
- 12. Электронное излучение, используемое при аэро и космической съемке земной поверхности.
- 13. Роль атмосферы при проведении аэро и космических съемок.
- 14. Объекты земной поверхности как отражатели и излучатели энергии.
- 15. Классификация съемочных систем.
- 16. Основные критерии съемочных систем.
- 17. Кадровые топографические аэрофотоаппараты.
- 18. Деформация изображения в кадровыхаэрофотоаппаратах.
- 19. Нетопографическиеаэрофотоаппараты.
- 20. Кадровые телевизионные системы.
- 21. Сканирующие съемочные системы.
- 22. Тепловые съемочные системы.
- 23. Оптико-электронные съемочные системы.
- 24. Лазерные съемочные системы.
- 25. Радиофизические съемочные системы.
- 26. Космические съемочные системы.
- 27. Основные элементы центральной проекции.
- 28. Смещение точек снимка вследствие влияния его наклона.
- 29. Изменение масштаба снимка вследствие его наклона.
- 30. Смещение точек снимка вследствие влияния рельефа местности.
- 31. Изменение масштаба снимка из-за влияния рельефа.
- 32. Возможность использования снимков для измерений.
- 33. Системы координат, применяемые в фотограмметрии.
- 34. Элементы ориентирования одиночного снимка.
- 35. Аналитическое трансформирование снимков.
- 36. Прямая и обратная фотограмметрическая засечка
- 37. Понятие о фотограмметрическом преобразовании пары снимка.
- 38. Цифровые модели рельефа.
- 39. Программное обеспечение фотограмметрического преобразования снимков.
- 40. Ортофотоплан математическая основа создания картографической продукции при
- землеустройстве, ведении кадастров и мониторинге земель.
- 41. Технологическая схема создания ортофотоплана.
- 42. Процесс ортотрансформирования.
- 43. Зрительный аппарат человека и его возможности.
- 44. Измерительные стереприборы.
- 45. Масштаб фотосхемы и его метрические свойства.
- 46. Информативность и дешифрируемость исходных снимков.
- 47. Факторы, обусловливающие необходимость увеличения снимков.
- 48.Оптимизация кратности увеличения снимков.
- 49. Метрические свойства увеличенных снимков.
- 50. Устройства ввода-вывода изображений.
- 51. Аппаратные свойства цифровой обработки снимков.
- 52. Понятие о 3D-изображении.
- 53. Аналитические методы фотограмметрической обработки наземных снимков.
- 54. Подготовительные работы при наземной стереофотограмметрической съемке.
- 55. Полевые работы при наземной стереофотограмметрической съемке.
- 56. Использование методов наземной фотограмметрии при решении нетопографических задач.
- 57. Задачи дешифрирования. Критерии дешифрирования.
- 58. Классификация дешифрирования.
- 59. Визуальный метод дешифрирования.
- 60. Краткие сведения о технологии выбора спектральных зон съёмки при дистанционном зондировании.

Примерный перечень вопросов к экзамену

1.Понятие фотограмметрии и ее роль в решении вопросов дистанционного зондирования территории.

2. Преимущества фотограмметрических методов создания планов местности перед наземными.

3. Электромагнитные излучения, используемые при съемках объектов земной поверхности.

- 4. Отражательная способность элементов ландшафта, критерии отражательной способности.
- 5. Понятие о съемочных системах.
- 6. Виды фотографических съемочных систем применяемых при аэро- и

космических съемках.

- 7. Нефотографические съемочные системы.
- 8. Понятие и виды аэрофотосъемки местности.
- 9. Порядок выполнения аэрофотосъемочных работ.
- 10. Основные параметры задания на аэрофотосъемку.
- 11. Оценка качества результатов съемки
- 12. Понятие о центральной проекции. Элементы центральной проекции.
- 13. Построение перспективы объектов расположенных в предметной плоскости.
- 14. Перспектива отвесных отрезков.
- 15. Элементы ориентирования одиночного снимка.
- 16. Масштабы снимка. Способы их определения.
- 17. Смещение точек ввиду влияния рельефа местности.
- 18. Смещение точек ввиду влияния угла наклона аэроснимка.
- 19. Стереоскопическое зрение. Стереоскопический эффект.
- 20. Элементы ориентирования пары аэроснимков.
- 21. Продольный параллакс точки на паре аэроснимков.
- 22. Зависимость между превышениями и разностями продольных параллаксов.
- 23. Способы построения пространственной модели местности.
- 24. Способы измерения пространственной модели местности.
- 25. Цифровая модель местности. Цифровая модель рельефа.
- 26. Простейшие способы определения превышений точек местности (высот
- объектов) по гиростабилизированным снимкам.
- 27. Факторы, обуславливающие необходимость преобразования аэроснимков.
- 28. Понятие и виды преобразования (трансформирования) аэроснимков.
- 29. Понятие и виды фотопланов.
- 30. Понятие и способы артотрансформировани.
- 31. Технологическая схема создания ортофотоплана.
- 32. Понятие и способы привязки аэроснимков.
- 33. Понятие о фототриангуляционном сгущении планово-высотной опоры
- 34. Виды цифровых стереофотограмметрических систем обработки аэроснимков.
- 35. Требования к средствам компьютерной техники.
- 36. Понятие дешифрирования. Технологическая и тематическая классификация дешифрирования.
- 37. Дешифровочные признаки. Дешифрируемые материалы
- 38. Технология визуального дешифрирования.
- 39. Контроль, приемка и оформление выполненных работ по дешифрированию.

40. Особенности дешифрирования снимков, полученных нефотографическими съемочными системами.

41. Задачи и содержание сельскохозяйственного дешифрирования. Объекты сельскохозяйственного дешифрирования.

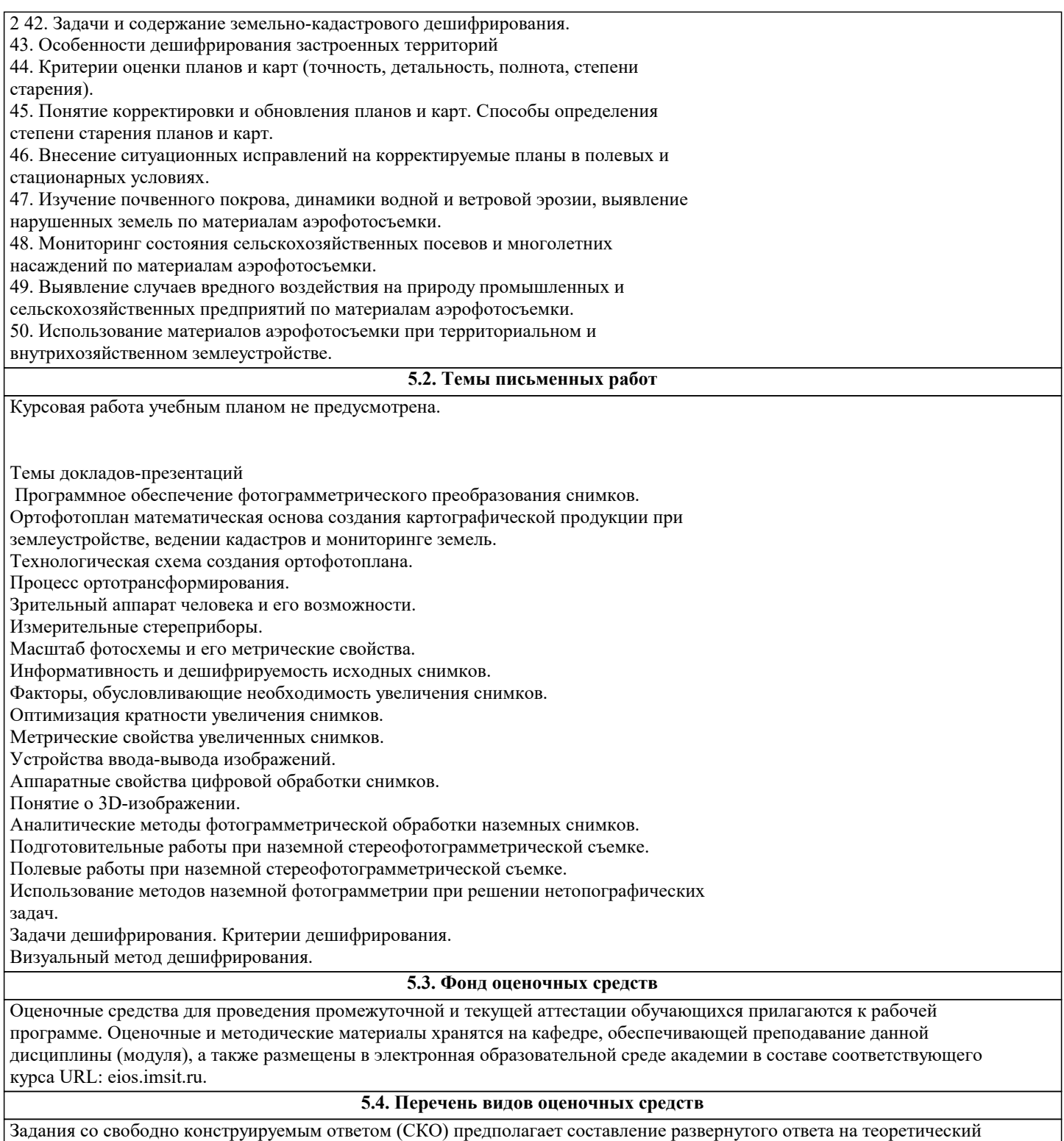

вопрос. Задание с выбором одного варианта ответа (ОВ, в задании данного типа предлагается несколько вариантов ответа, среди которых один верный. Задания со свободно конструируемым ответом (СКО) предполагает составление развернутого ответа, включающего полное решение задачи с пояснениями.

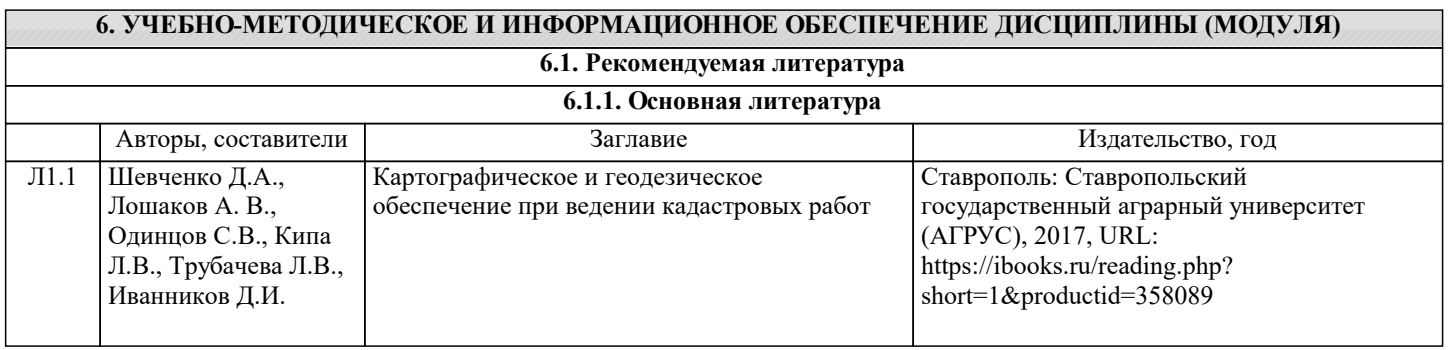

٦

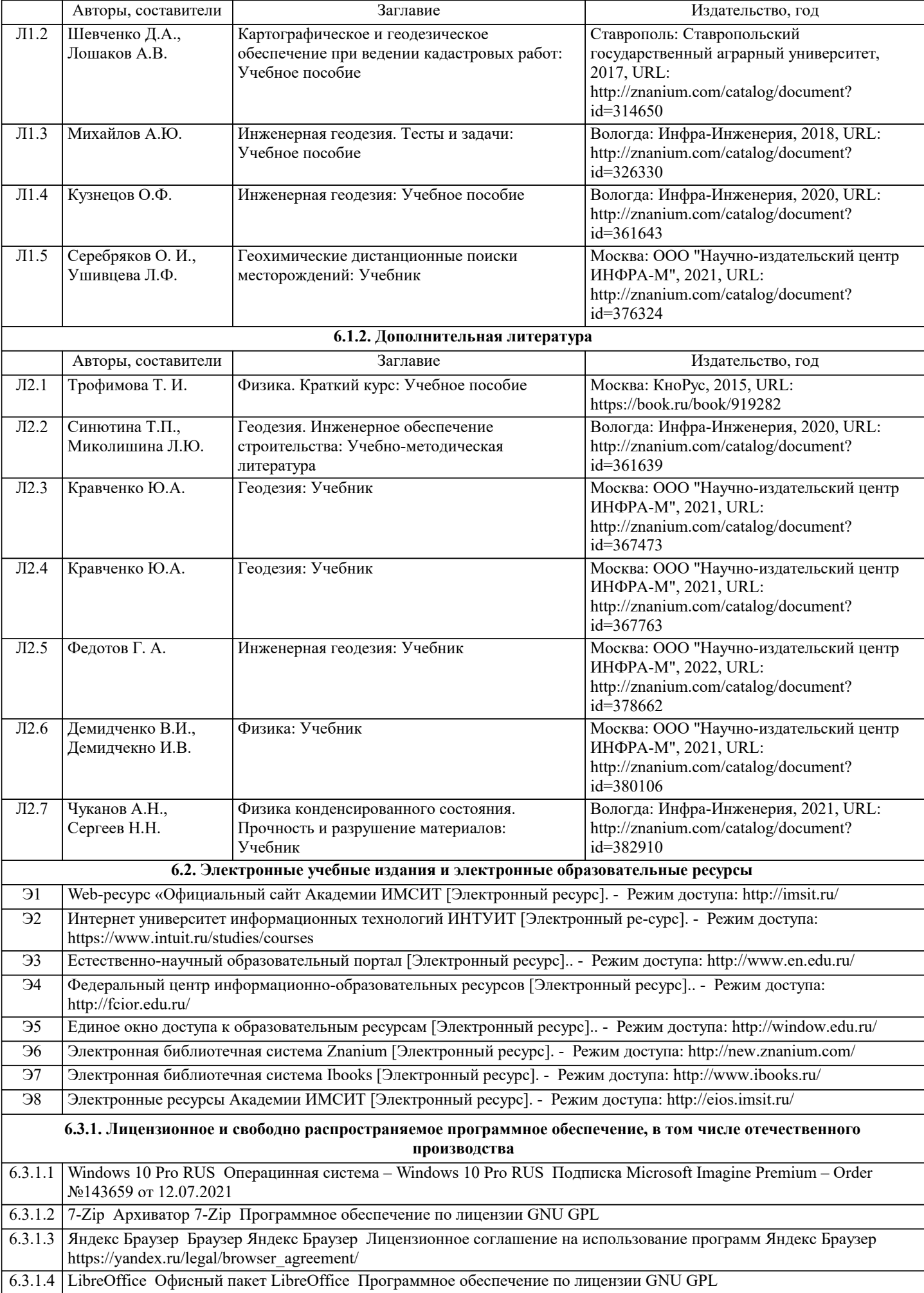

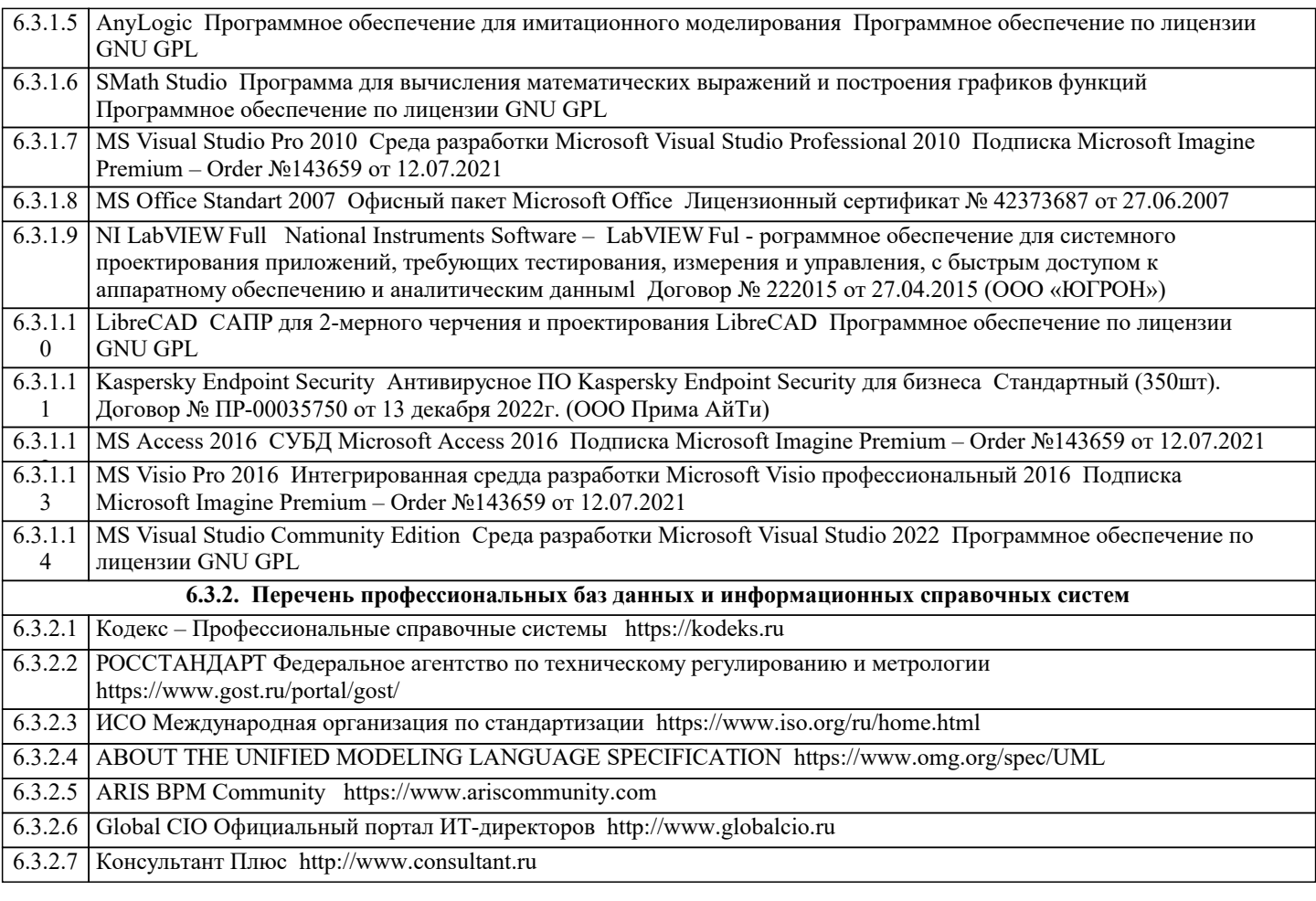

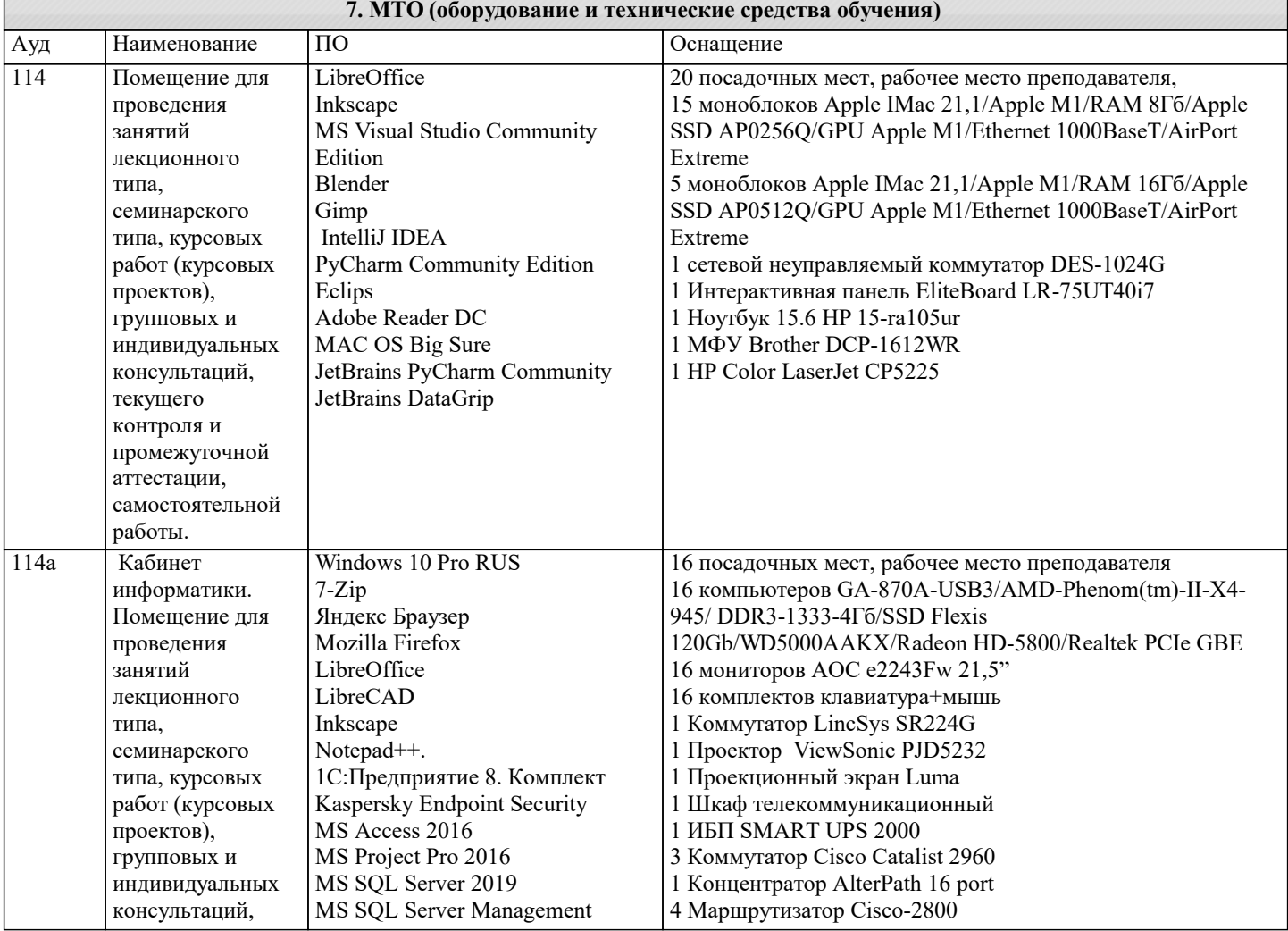

J.

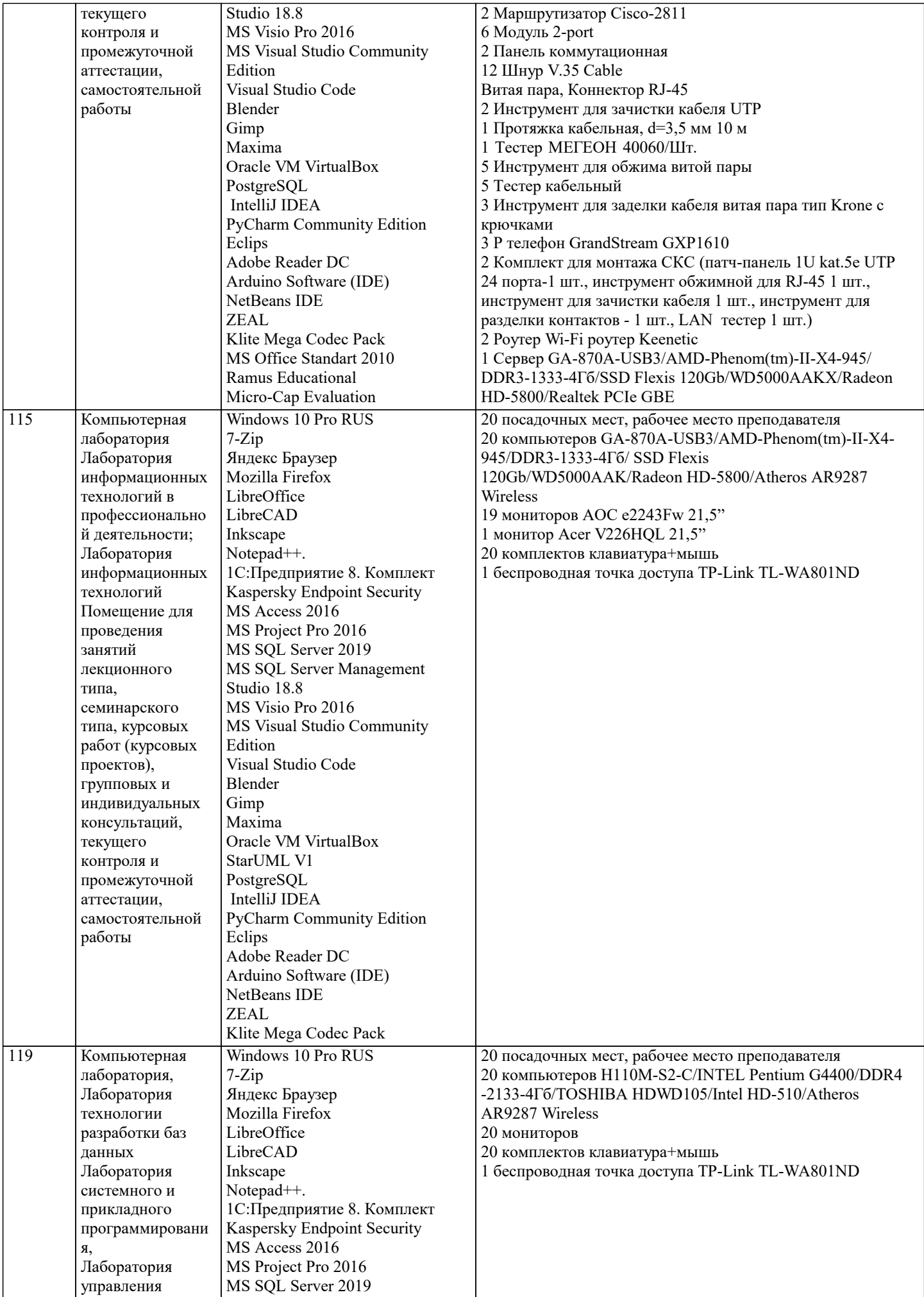

 $\overline{\phantom{a}}$ 

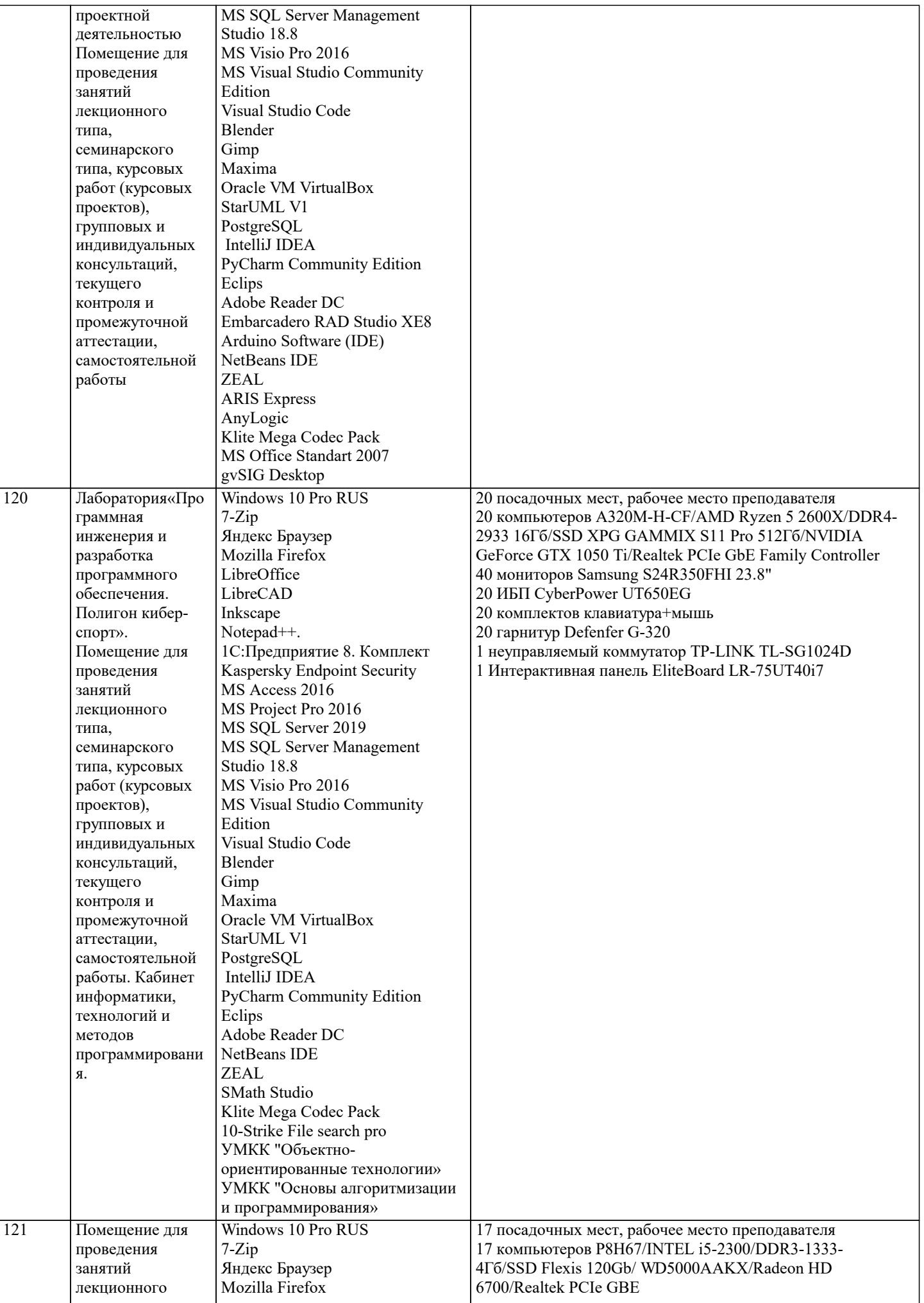

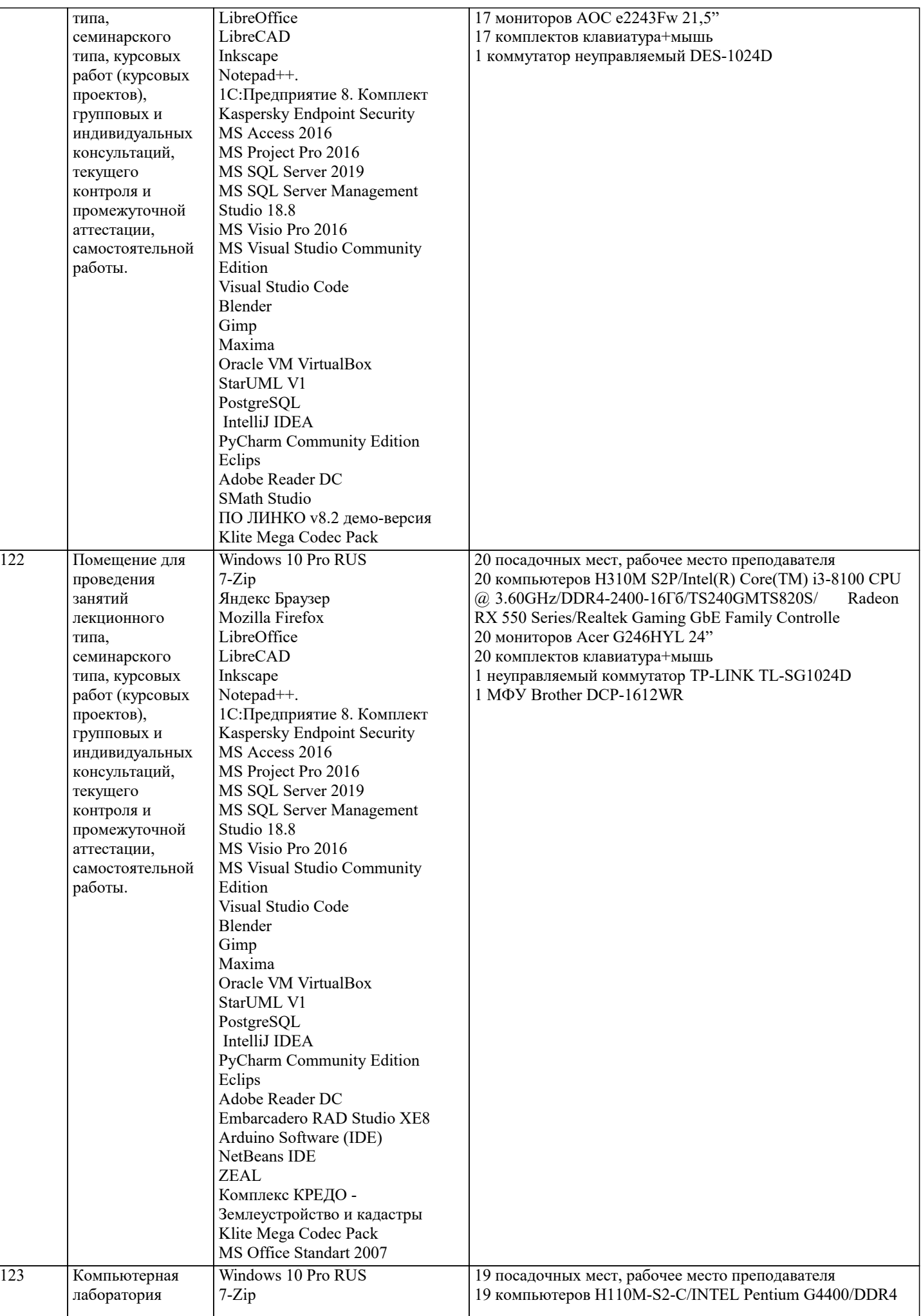

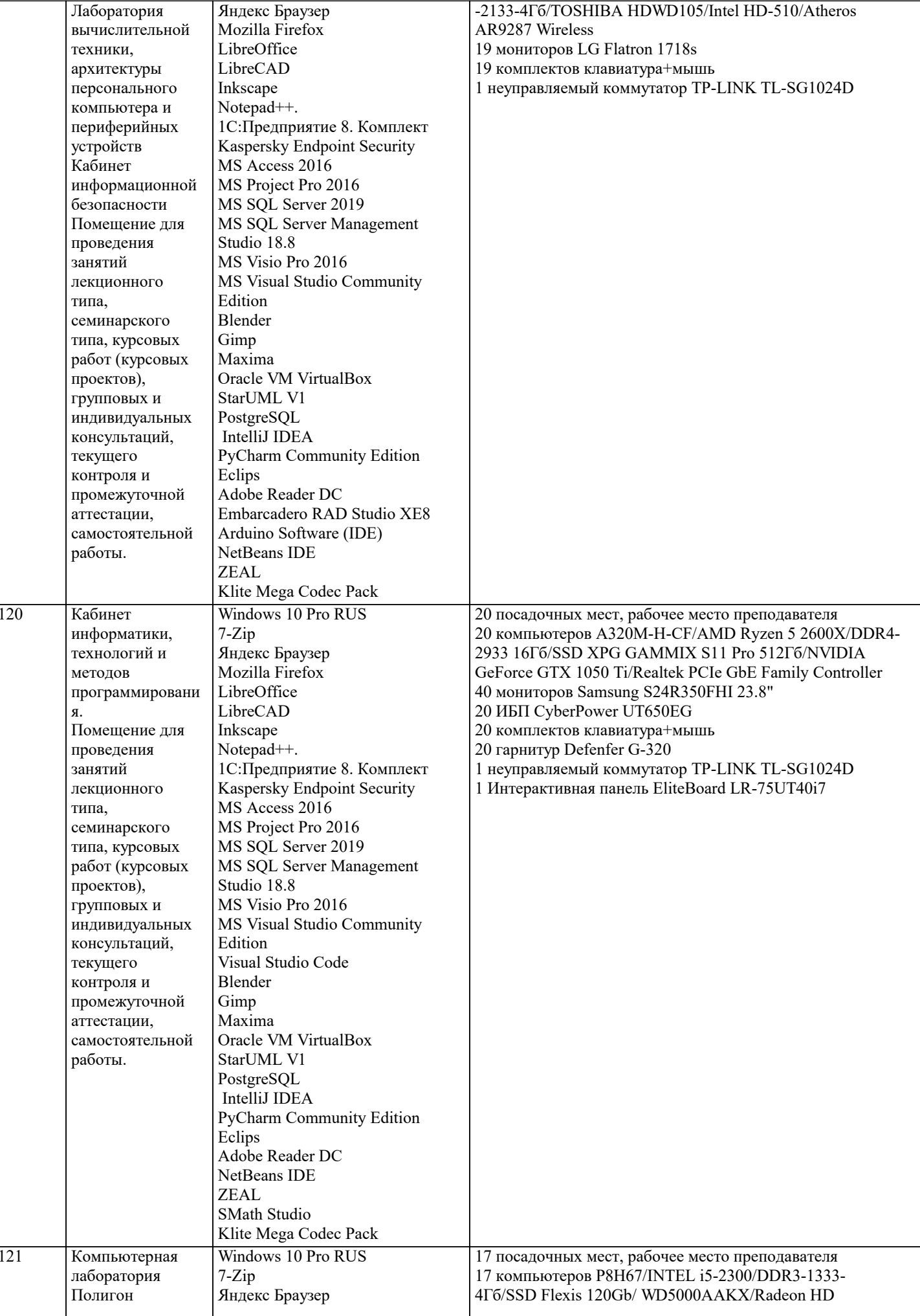

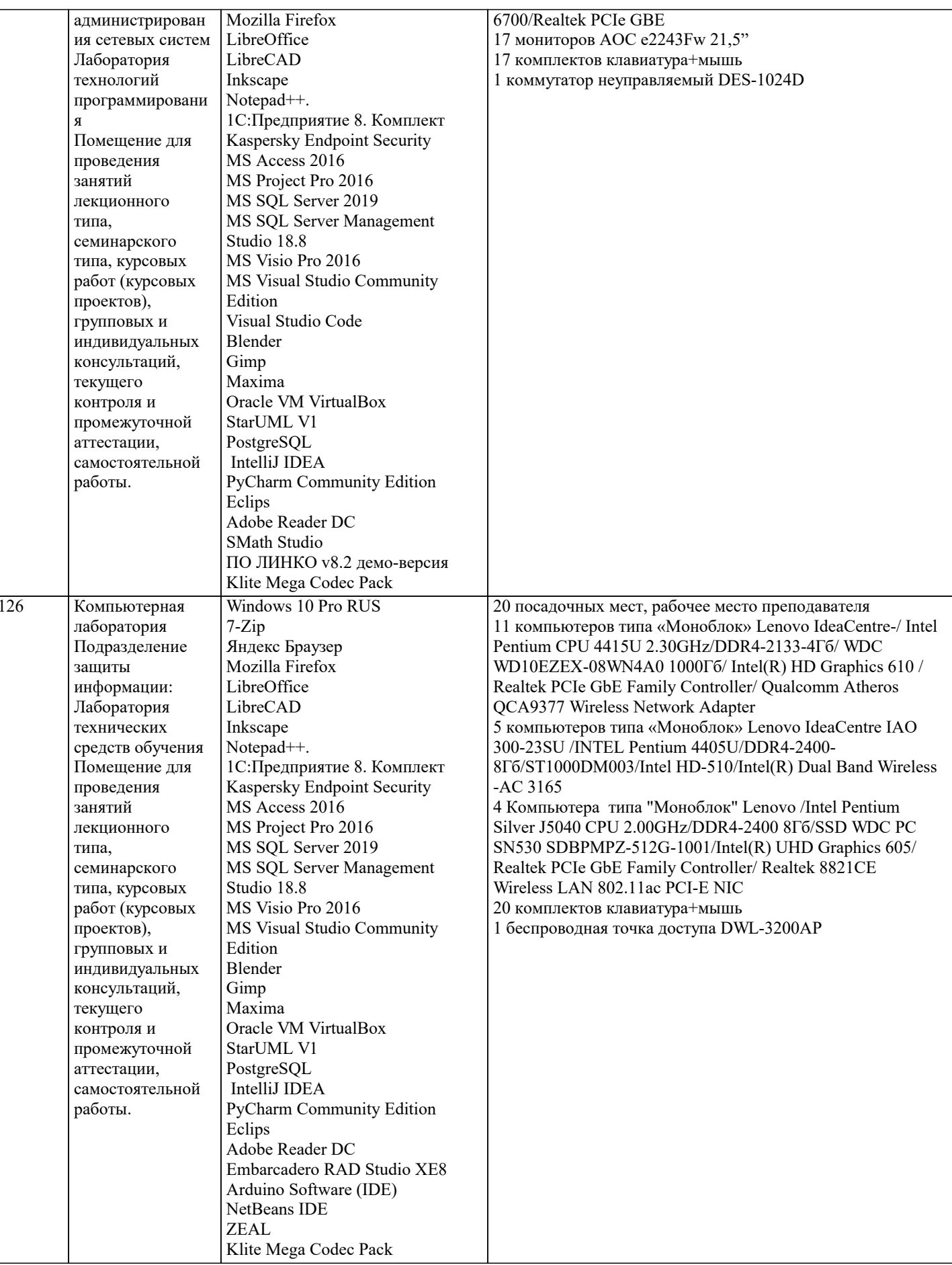

### 8. МЕТОДИЧЕСКИЕ УКАЗАНИЯ ДЛЯ ОБУЧАЮЩИХСЯ ПО ОСВОЕНИЮ ДИСЦИПЛИНЫ (МОДУЛЯ)

В соответствии с требованиями ФГОС ВО по направлению подготовки реализация компетентностного подхода предусматривает использование в учебном процессе активных и интерактивных форм проведения занятий (разбор конкретных задач, проведение блиц-опросов, исследовательские работы) в сочетании с внеаудиторной работой с целью формирования и развития профессиональных навыков обучающихся.

Лекционные занятия дополняются ПЗ и различными формами СРС с учебной и научной литературой В процессе такой работы студенты приобретают навыки «глубокого чтения» - анализа и интерпретации текстов по методологии и методике дисциплины.

Учебный материал по дисциплине «Высокопроизводительные вычислительные системы». разделен на логически завершенные части (модули), после изучения, которых предусматривается аттестация в форме письменных тестов, контрольных работ.

Работы оцениваются в баллах, сумма которых дает рейтинг каждого обучающегося. В баллах оцениваются не только знания и навыки обучающихся, но и их творческие возможности: активность, неординарность решений поставленных проблем. Каждый модуль учебной дисциплины включает обязательные виды работ – лекции, ПЗ, различные виды СРС (выполнение домашних заданий по решению задач, подготовка к лекциям и практическим занятиям).

Форма текущего контроля знаний – работа студента на практическом занятии, опрос. Форма промежуточных аттестаций – контрольная работа в аудитории, домашняя работа. Итоговая форма контроля знаний по модулям – контрольная работа с задачами по материалу модуля.

Методические указания по выполнению всех видов учебной работы размещены в электронной образовательной среде академии.

Методические указания и материалы по видам учебных занятий по дисциплине:

Вид учебных занятий, работ Организация деятельности обучающегося

Лекция- Написание конспекта лекций: кратко, схематично, последовательно фиксировать основные положения, выводы, формулировки, обобщения, отмечать важные мысли, выделять ключевые слова, термины. Проверка терминов, понятий с помощью энциклопедий, словарей, справочников с выписыванием толкований в тетрадь. Обозначить вопросы, термины, материал, который вызывает трудности, попытаться найти ответ в рекомендуемой литературе, если самостоятельно не удаётся разобраться в материале, необходимо сформулировать вопрос и задать преподавателю на консультации, на практическом занятии.

Практические занятия - Конспектирование источников. Работа с конспектом лекций, подготовка ответов к контрольным вопросам, просмотр рекомендуемой литературы, работа с текстом. Выполнение практических задач в инструментальных средах. Выполнение проектов. Решение расчётно-графических заданий, решение задач по алгоритму и др.

Самостоятельная работа - Знакомство с основной и дополнительной литературой, включая справочные издания, зарубежные источники, конспект основных положений, терминов, сведений, требующихся для запоминания и являющихся основополагающими в этой теме. Составление аннотаций к прочитанным литературным источникам и др.

### **9. МЕТОДИЧЕСКИЕ УКАЗАНИЯ ОБУЧАЮЩИМСЯ ПО ВЫПОЛНЕНИЮ САМОСТОЯТЕЛЬНОЙ РАБОТЫ**

Основными задачами самостоятельной работы студентов, являются: во–первых, продолжение изучения дисциплины в домашних условиях по программе, предложенной преподавателем; во–вторых, привитие студентам интереса к технической и математической литературе, инженерному делу. Изучение и изложение информации, полученной в результате изучения научной литературы и практических материалов, предполагает развитие у студентов как владения навыками устной речи, так и способностей к четкому письменному изложению материала.

Основной формой контроля за самостоятельной работой студентов являются практические занятия, а также еженедельные консультации преподавателя.

Практические занятия – наиболее подходящее место для формирования умения применять полученные знания в практической деятельности.

При подготовке к практическим занятиям следует соблюдать систематичность и последовательность в работе. Необходимо сначала внимательно ознакомиться с содержанием плана практических занятий. Затем, найти в учебной литературе соответствующие разделы и прочитать их. Осваивать изучаемый материал следует по частям. После изучения какой-либо темы или ее отдельных разделов необходимо полученные знания привести в систему, связать воедино весь проработанный материал.

При подведении итогов самостоятельной работы преподавателем основное внимание должно уделяться разбору и оценке лучших работ, анализу недостатков. По предложению преподавателя студент может изложить содержание выполненной им письменной работы на практических занятиях